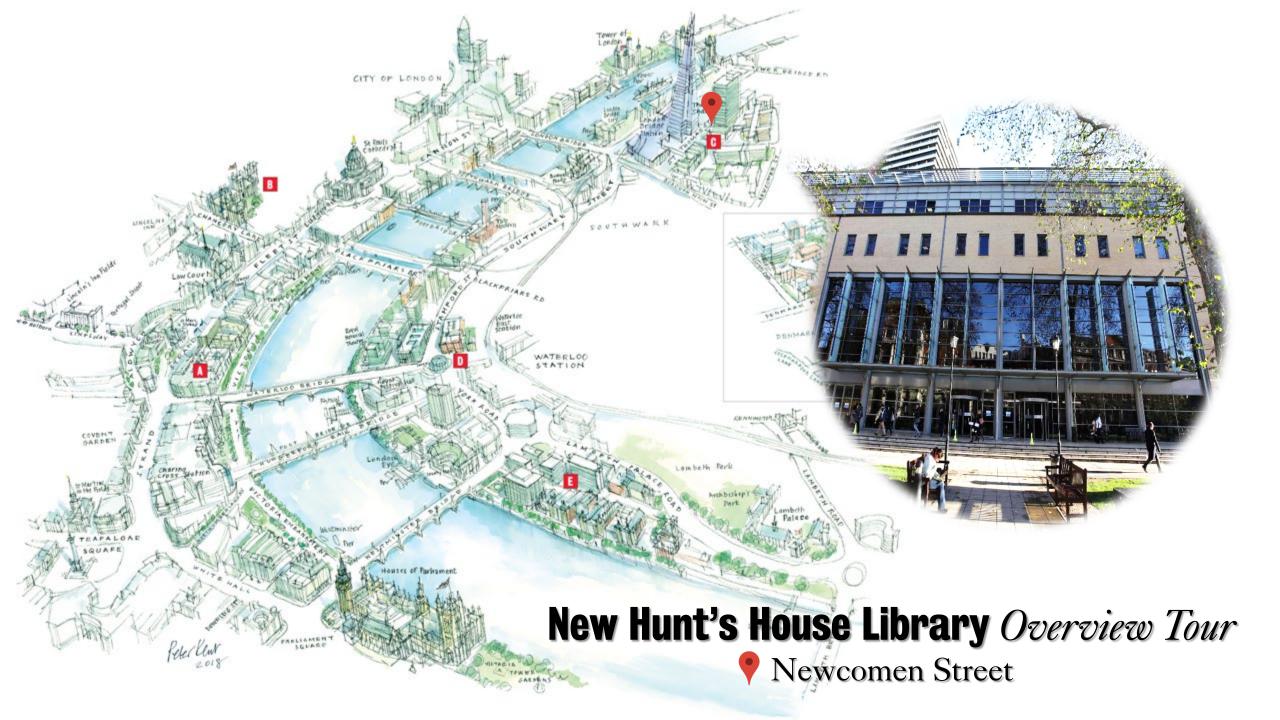

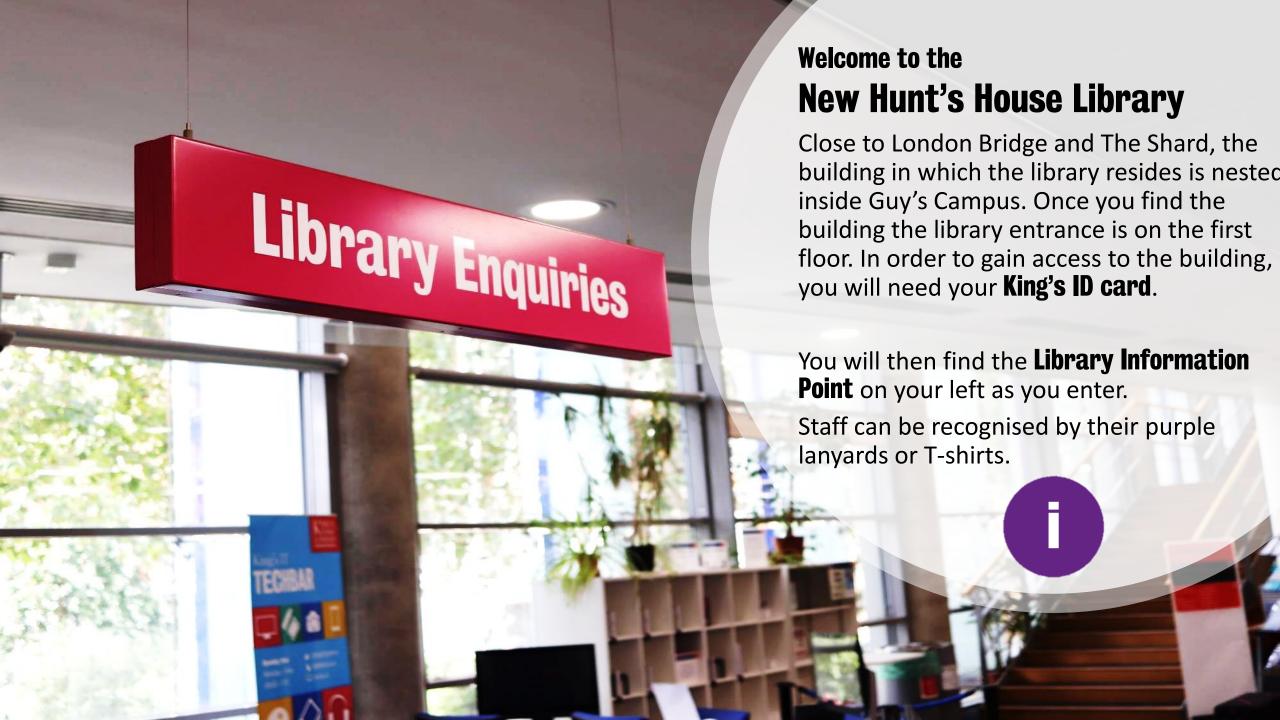

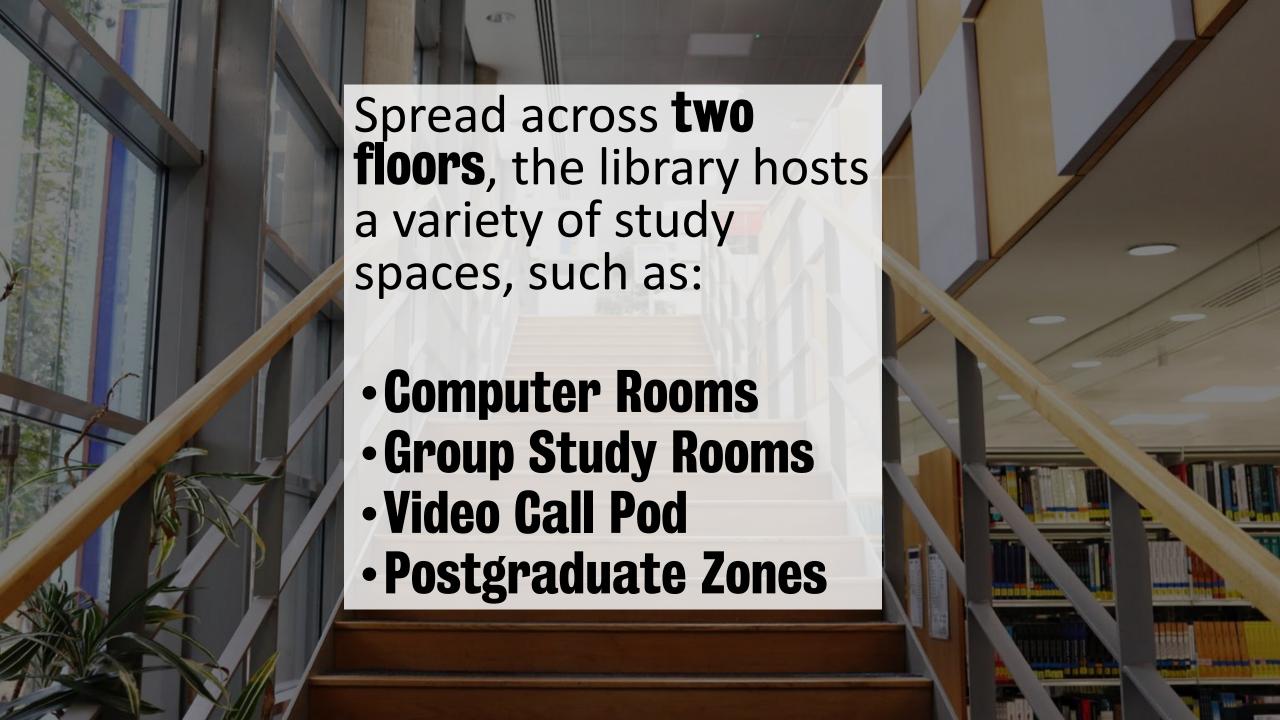

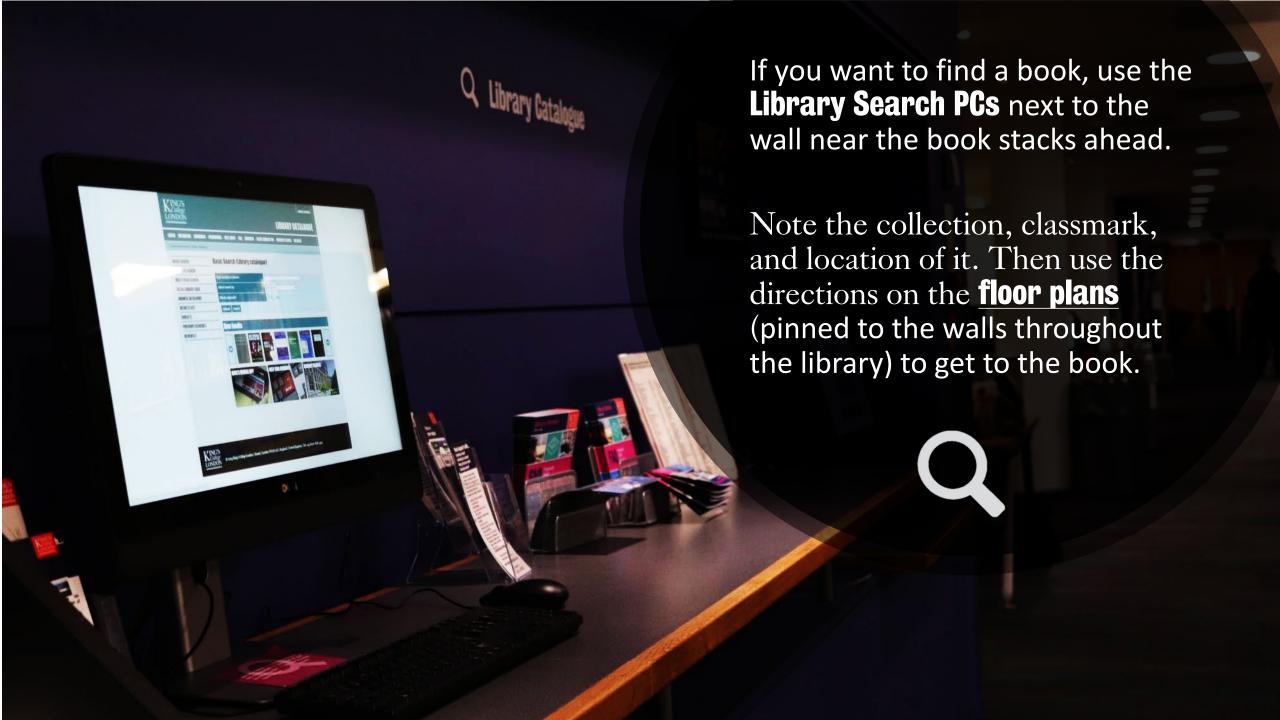

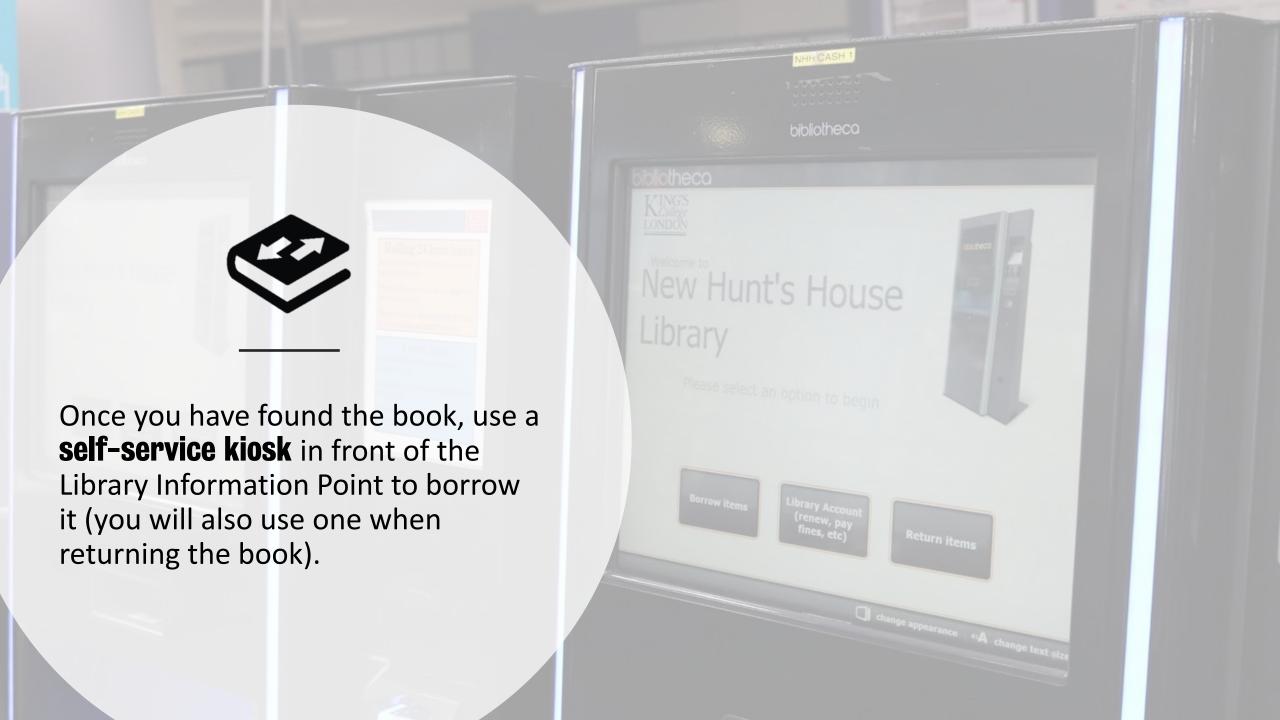

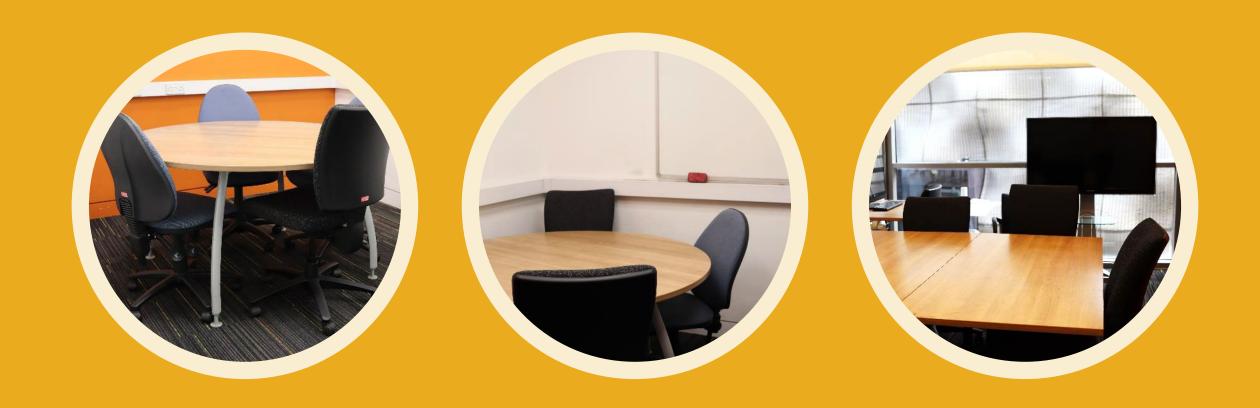

**16 Group Study (GS) Rooms** are also at your disposal. You can **book them online** using our LibCal system.

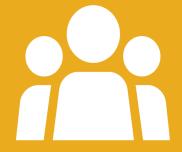

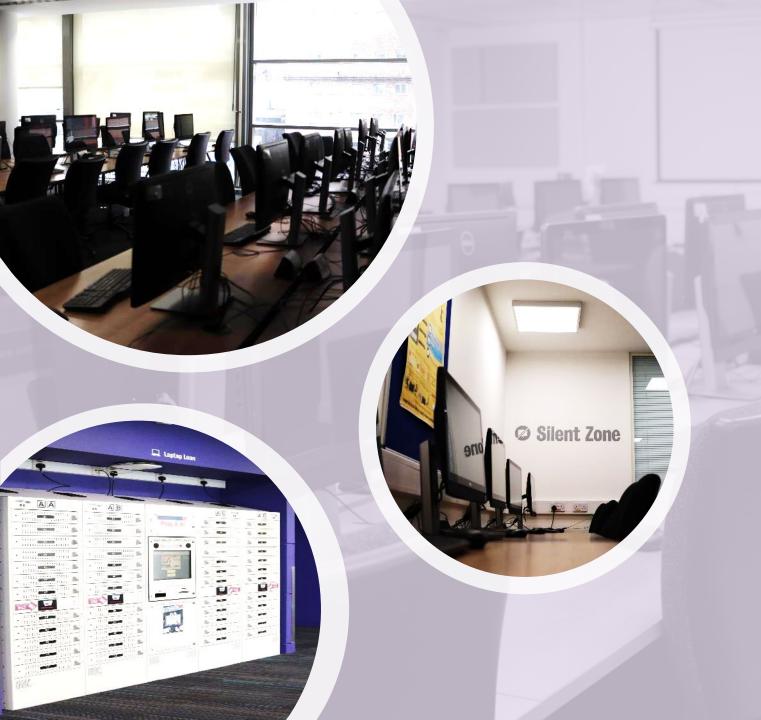

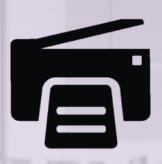

There are multiple **Computer Rooms** equipped with **PCs**. To access one, you just need your King's login details.

You can find an available PC using the **PC-free** system. Moreover, you can borrow a **laptop loan** from the laptop cabinets across from the Library Information Point.

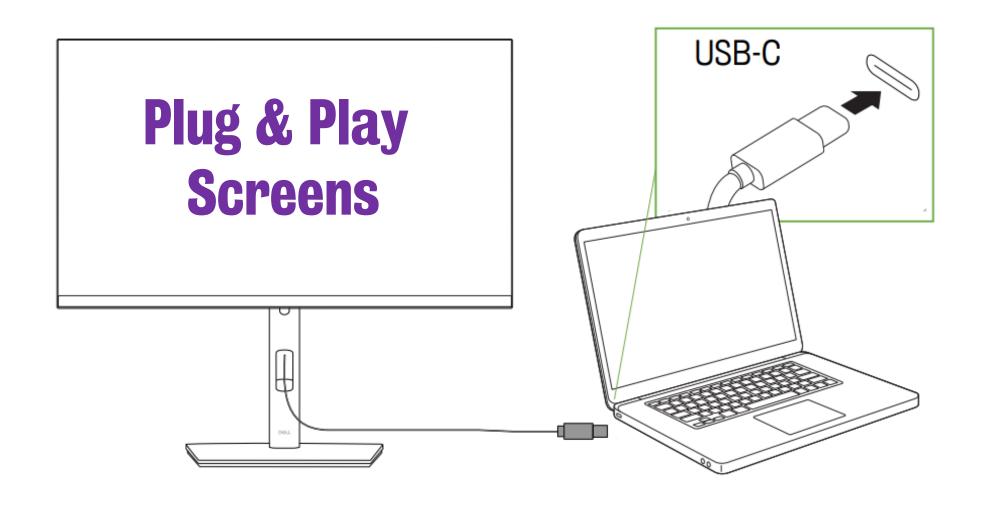

Most computers situated outside a computer room will be operating as a **Plug and Play Screen**, allowing you to connect your own devices for a flexible and personalised experience.

Plug the USB-C cable into your device as shown below to use the desk's monitor, keyboard, and mouse.

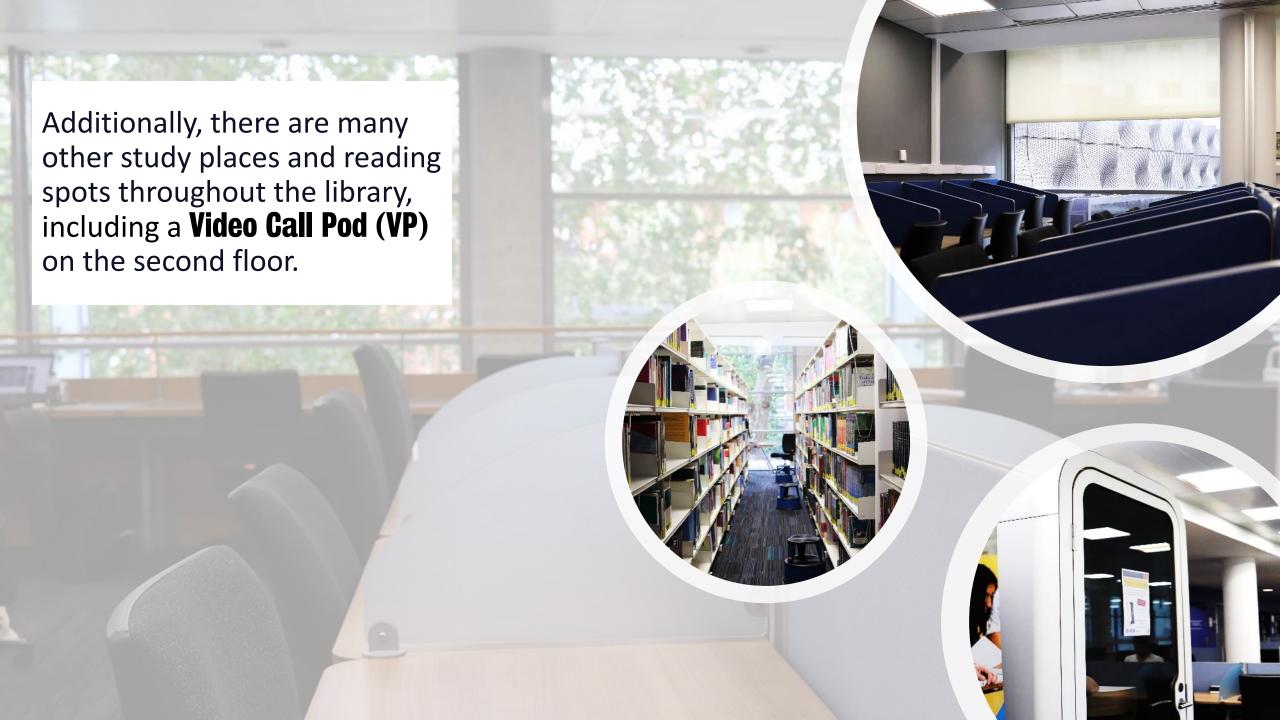

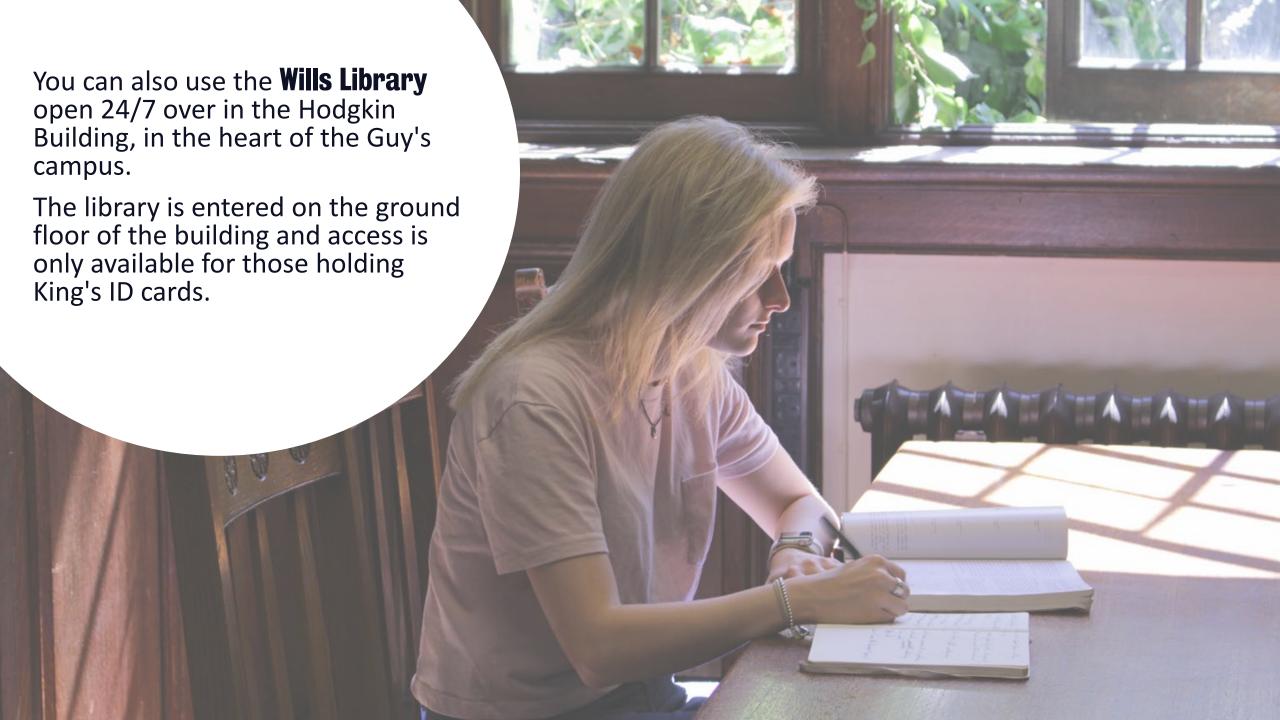

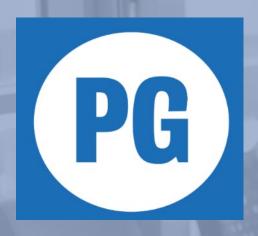

Are you a Postgraduate?
Check out the dedicated
Postgraduate Zones on
the second floor.

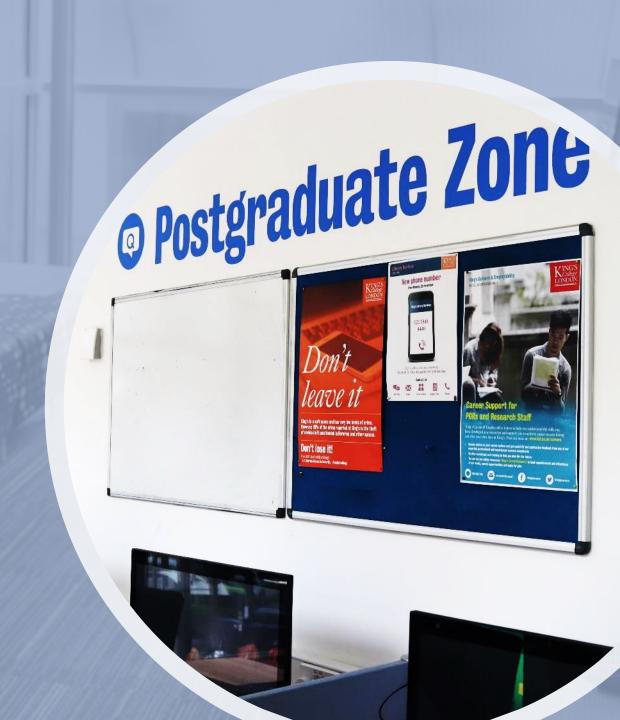

## Find your Zone

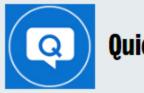

## Quiet

- Please keep any conversations brief and lowvolume (whispering level), including no talking on your phone.
- You can consume lidded drinks and cold food.

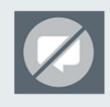

## **Silent**

- No talking in silent areas (including on your phone) and you should keep other noise to a minimum
- Please move to another zone if you need to talk, eat or undertake other tasks that may impact others' opportunity to study in silence.
- You can consume lidded drinks only, no food permitted.

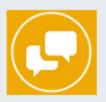

## **Discuss**

- You can work together and use your phone.
- You can consume lidded drinks and cold food.

There are three different Zones in the library which are colour-coded on the Floor Plans. Choose a zone that suits your study needs and be mindful of others studying around you.

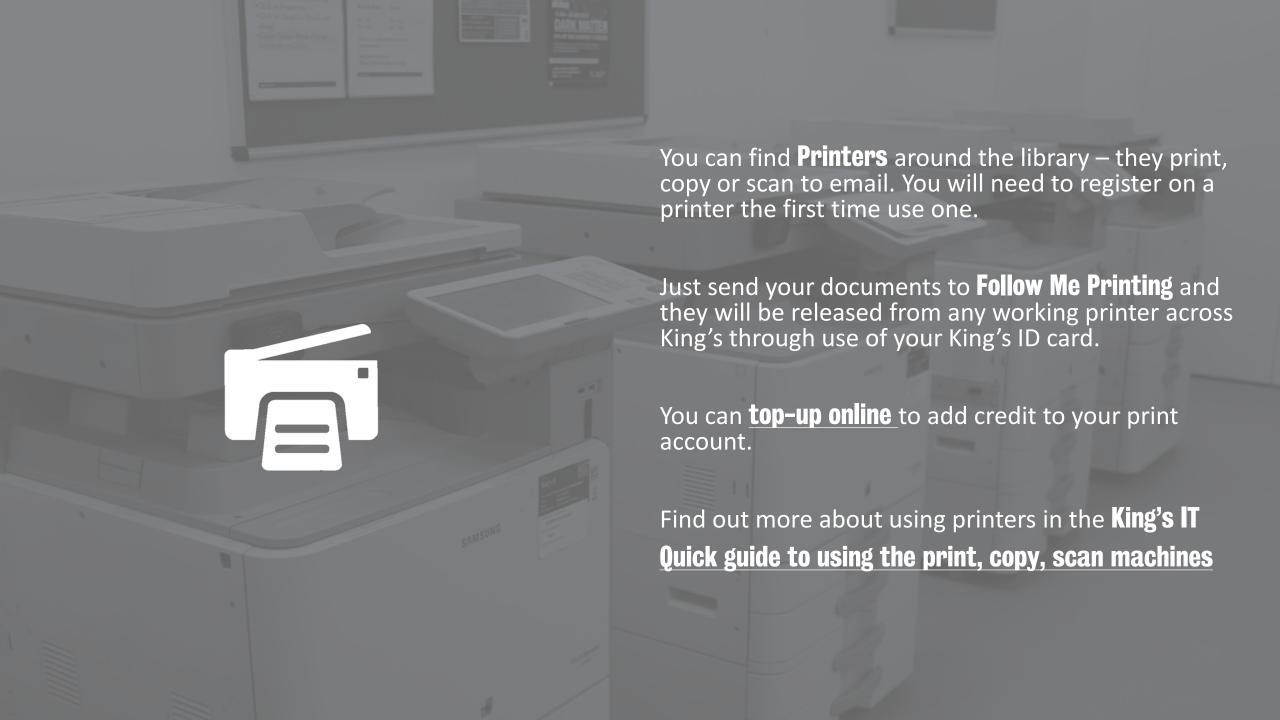

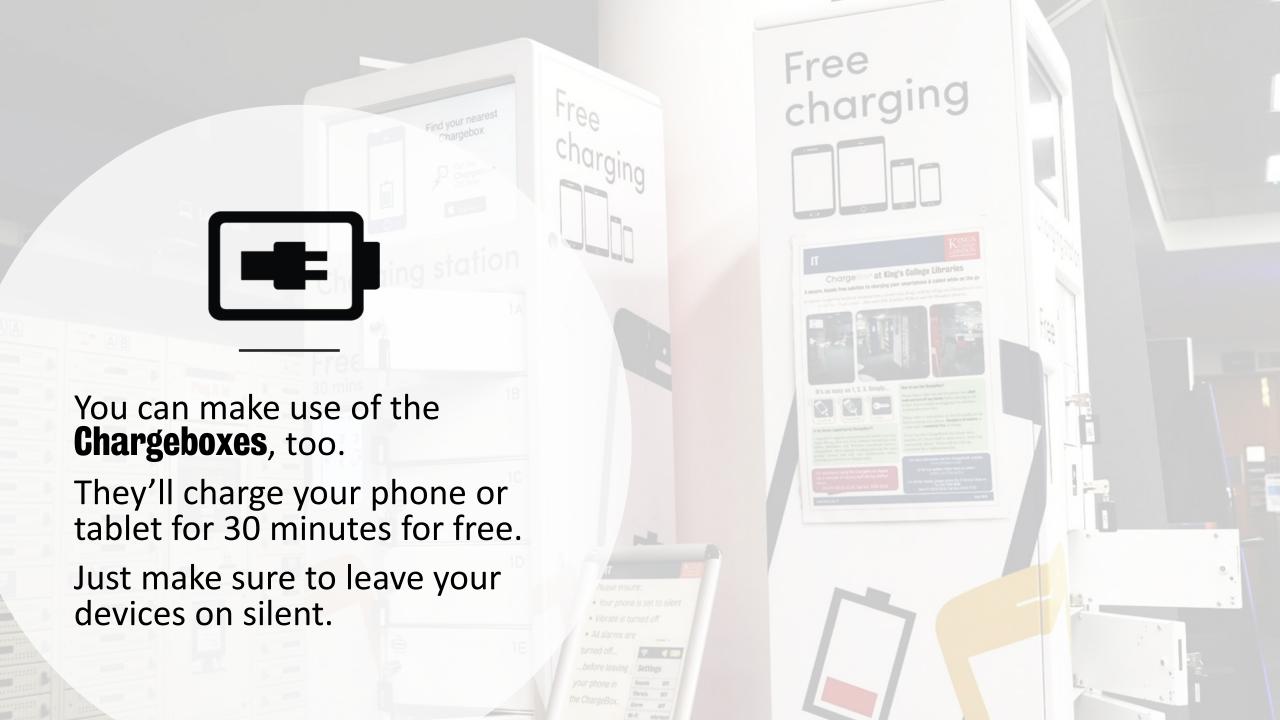

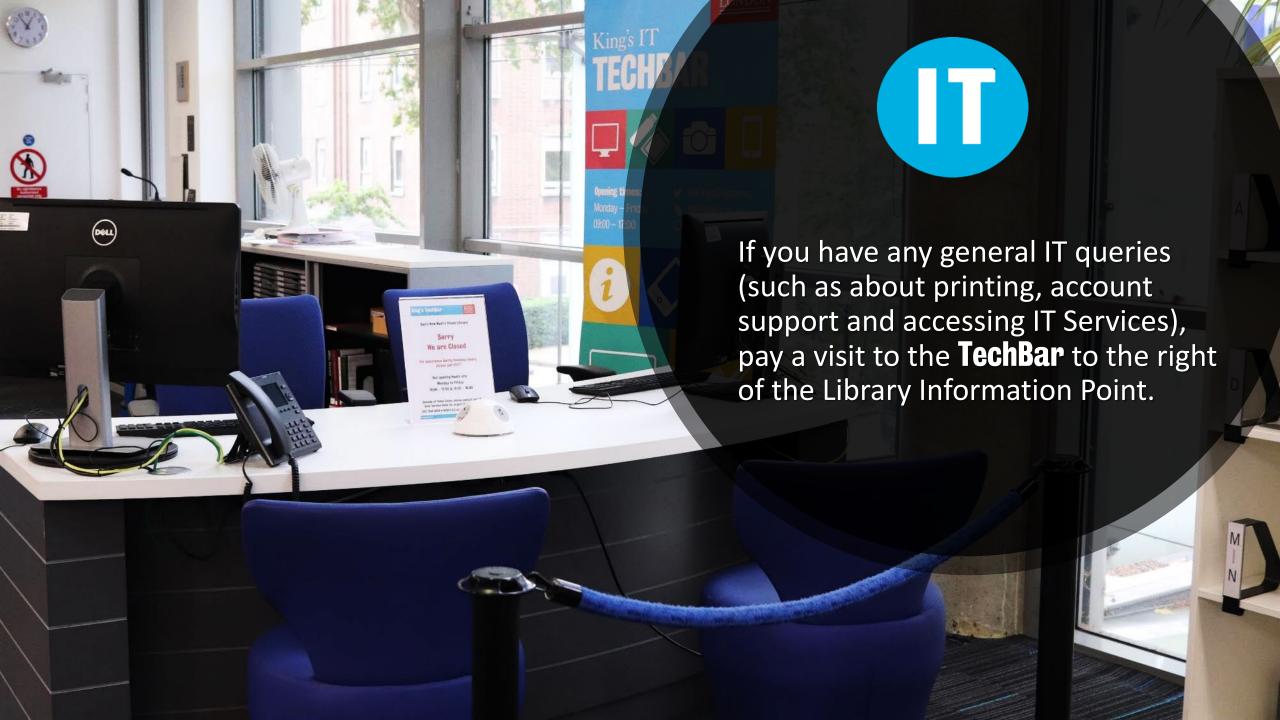

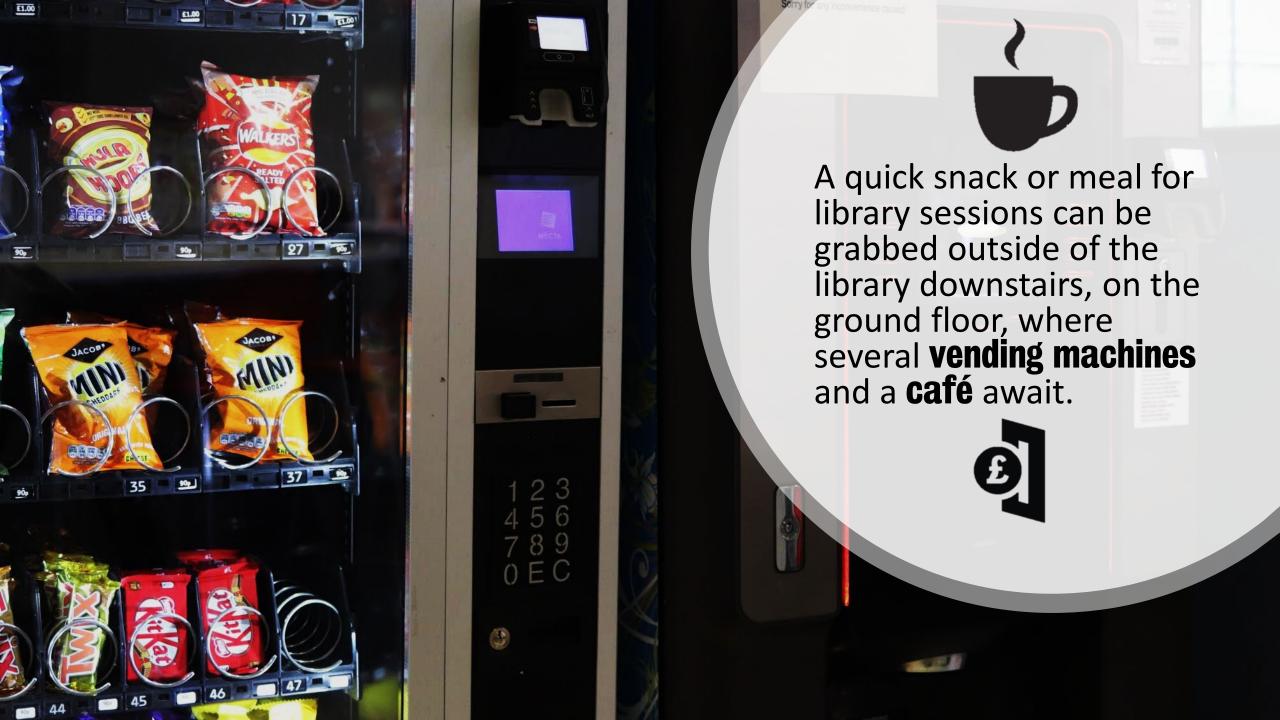

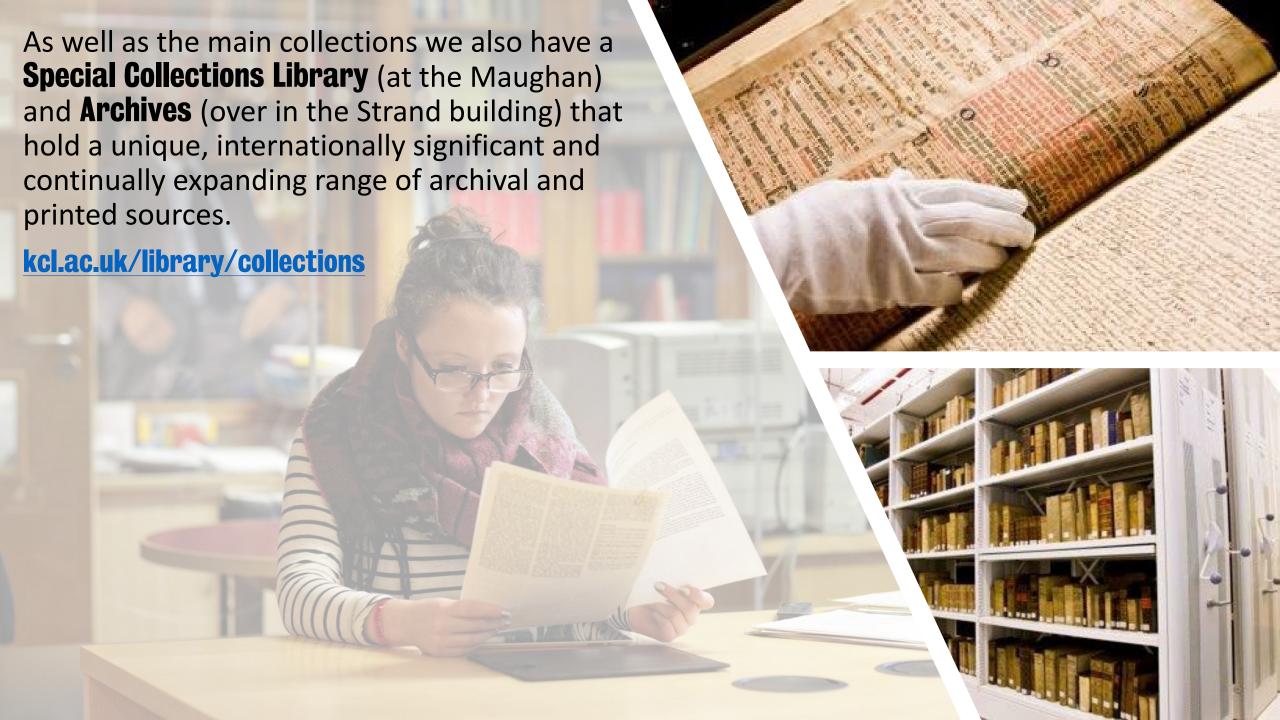

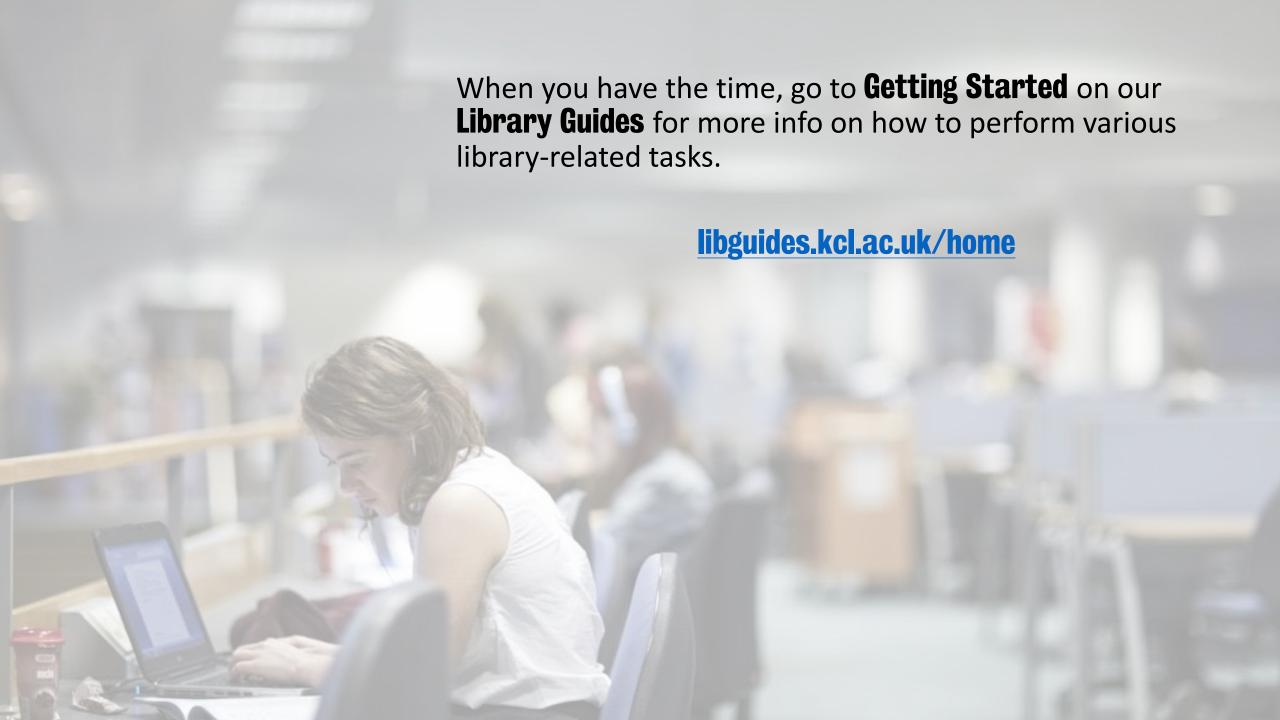